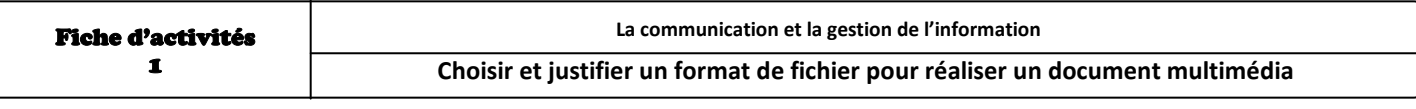

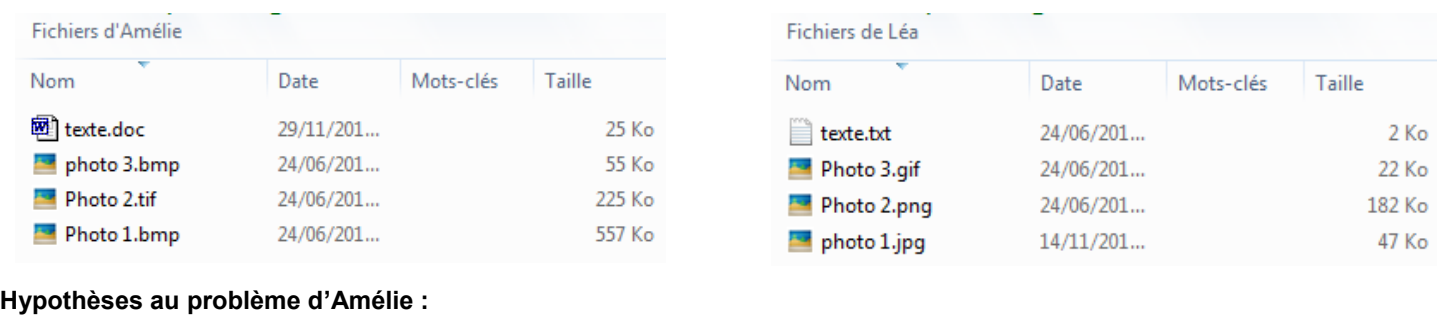

……………………………………………………………………………………………………………………………………………………… ………………………………………………………………………………………………………………………………………………………

………………………………………………………………………………………………………………………………………………………

# **La taille d'un fichier texte**

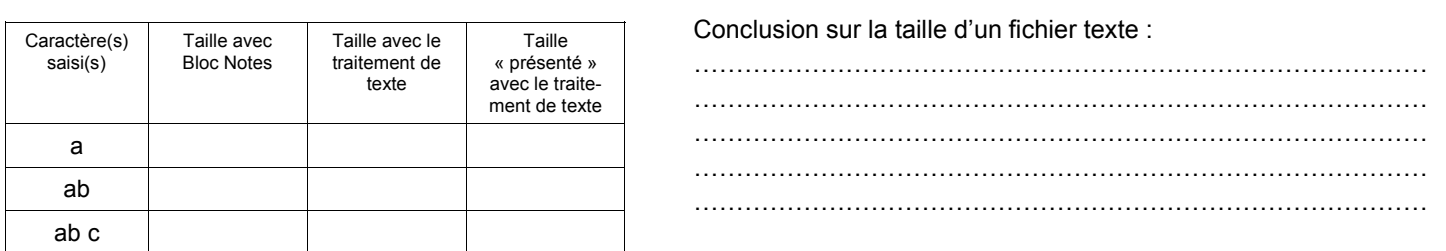

#### **La taille d'un fichier image**

**L'extension d'un fichier image**

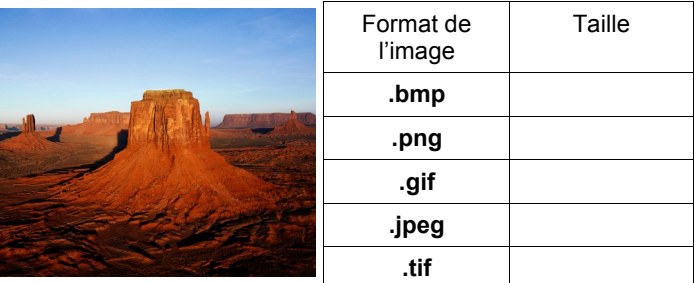

Conclusion sur la taille d'un fichier image :

### **La taille d'une image**

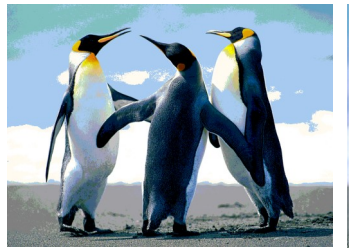

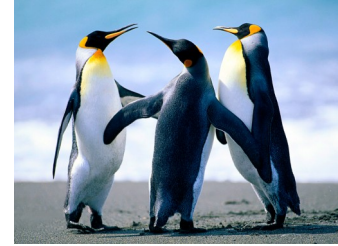

Image codée en 256 couleurs Image codée en 16 millions de couleurs

#### **La résolution d'une image**

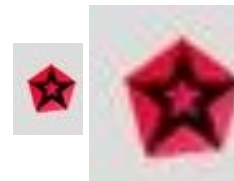

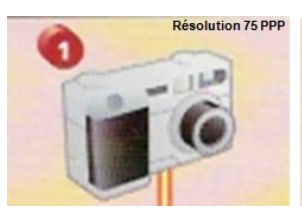

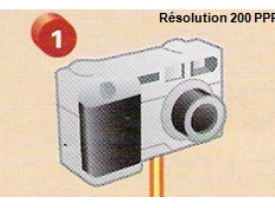

………………………………………………………………………………………………………………………………………………….

## Conclusion sur la qualité d'une image :

………………………………………………………………………………………………………...………………………………………..

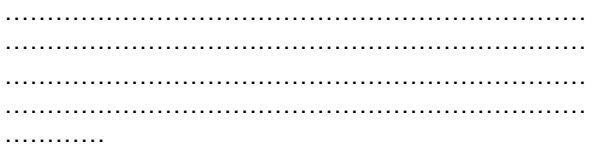

**La taille d'un fichier en .pdf**

Taille du fichier en **.**pub ………………… taille du **même** fichier en .pdf : …………………………………..

#### **Réponses au problème d'Amélie :**

…………………………………………………………………………………………………………………………………………. …………………………………………………………………………………………………………………………………………. …………………………………………………………………………………………………………………………………………. …………………………………………………………………………………………………………………………………………. ………………………………………………………………………………………………………………………………………….